# **MICROSOFT WORD**

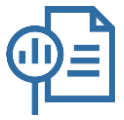

### **WHY LEARN ABOUT WORD?**

Since launching in 1983, Word has been the standard in word processing and creating documents. Having strong skills in Word will make you more nimble in your day-to-day work, and give you the edge when working with large and complex documents.

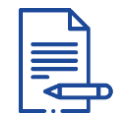

#### **KEY TERMS**

**Clipboard:** An area of memory that temporarily stores a cut or copied selection

**Indent:** The space between text and the margin

**Tab:** Used to align or position text in a document.

**Hyperlink:** A link from a document to another location, activated by clicking on a highlighted word or image.

**Page Break:** A command that ends a page and starts a new one.

## **GET STARTED**

**Course: Getting Started with Word** (40 mins): This [beginner's](https://www.linkedin.com/learning-login/share?account=2372722&forceAccount=false&redirect=https://www.linkedin.com/learning/learning-word-desktop-office-365-microsoft-365-2018?trk%3Dshare_ent_url%26shareId%3DYgnDKnOOQ8%2B3NYK8wouQuw%3D%3D) course will help you to learn how to format documents, add images and organise document layouts.

**spot light**

**LEARNING**

**Videos: Quick Tips & Tricks** (90 mins): This [collection](https://www.linkedin.com/learning-login/share?account=2372722&forceAccount=false&redirect=https://www.linkedin.com/learning/word-quick-tips?trk%3Dshare_ent_url%26shareId%3DUHWWUPubREavTnyqRGpyJw%3D%3D) of videos will give you tips and tricks you never knew you needed to be more proficient with Word.

**Youtube Tutorial: Beginner's Level 1** (29 mins): Useful tutorials on creating, [formatting](https://www.youtube.com/watch?v=HC13M8FGlNc) and saving documents.

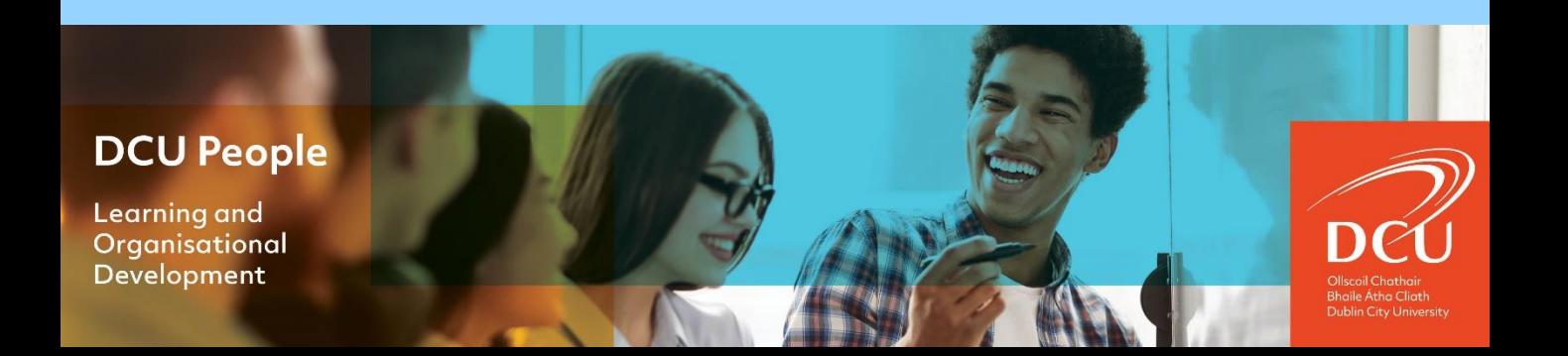

# **DIG DEEPER**

Learn how to [Create](https://www.linkedin.com/learning-login/share?account=2372722&forceAccount=false&redirect=https://www.linkedin.com/learning/word-2016-forms-in-depth?trk%3Dshare_ent_url%26shareId%3DkvxgPHUfQbmvpHMuc6878Q%3D%3D) Forms in Depth (1 Hour 32 Mins) that are visually pleasing and easy to navigate using Word.

[Explore](https://www.linkedin.com/learning-login/share?account=2372722&forceAccount=false&redirect=https://www.linkedin.com/learning/word-2016-mail-merge-in-depth?trk%3Dshare_ent_url%26shareId%3DH%2BUCU9tGRe6p%2BtfCUhTgxQ%3D%3D) how to use Word's Mail Merge In Depth (2 Hours 20 Mins) to quickly build personalised documents in bulk, everything from personalised letters and envelopes to labels and email messages using names, addresses, dates, and amounts due.

Test your knowledge of Microsoft Word terms using this [Flashcard](https://quizlet.com/9515568/ms-word-key-terms-flash-cards/) Quiz.

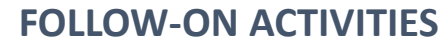

The key to retaining the skill you learn for applications like MS Word is to put them into practice *straight away*. We recommend having a Word document open and practicing what you learn as you go!

Regularly challenge yourself to create better documents making use of the vast functionality available in Microsoft Word.

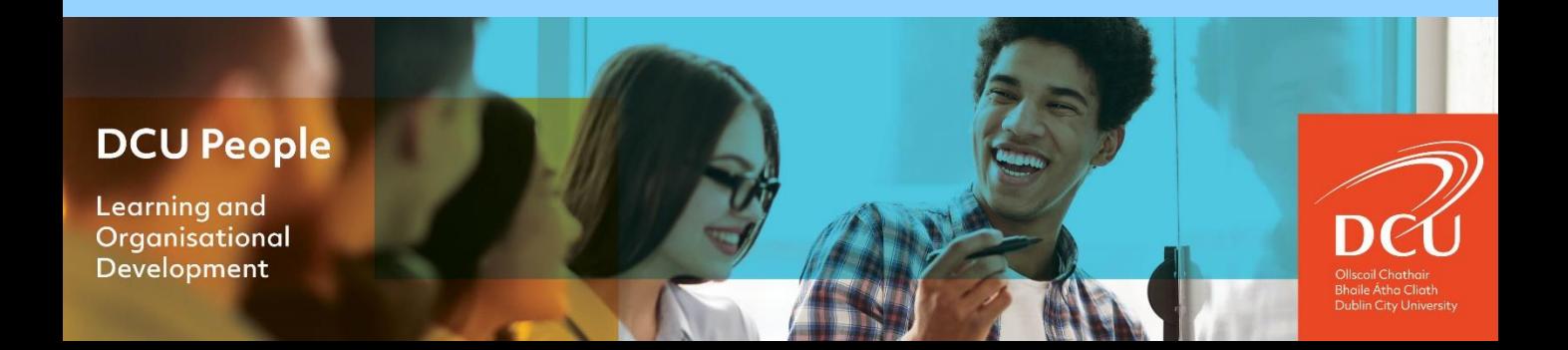